# **como jogar no pixbet roleta**

- 1. como jogar no pixbet roleta
- 2. como jogar no pixbet roleta :pixbet erro 500
- 3. como jogar no pixbet roleta :brisablaze

### **como jogar no pixbet roleta**

#### Resumo:

**como jogar no pixbet roleta : Descubra os presentes de apostas em condlight.com.br! Registre-se e receba um bônus de boas-vindas para começar a ganhar!**  contente:

Desde que decidi entrar no mundo das apostas esportivas online, tenho ouvido muitas opiniões sobre a Pixbet, uma das casas 5 de apostas mais populares do Brasil. Decidi então investigar se a Pixbet é confiável e sobre o que os jogadores 5 podem esperar ao escolher essa plataforma. Minha Experiência Pessoal com a Pixbet

Fiz minha primeira aposta na Pixbet em como jogar no pixbet roleta novembro de 5 2024. Desde então, fiquei satisfeito com a facilidade e a segurança ao realizar depósitos e saques - sempre sem ter 5 problema algum. O processo é rápido e simples: o depósito mínimo é de R\$ 1, enquanto o máximo é de 5 R\$ 100 mil.

Por Que a Pixbet É Confiável?

A Pixbet é regulamentada pelas autoridades competentes, portanto, opera legalmente e seguramente. Você 5 pode confiar nela, uma vez que é segura, oferecendo ótimas promoções e um amplo leque de opções de apostas e 5 jogos de cassino. Grande parte dos usuários recomenda a empresa, além de relatar boas experiências de compra e avaliar a 5 atenção ao cliente positivamente.

#### [poker industry pro](https://www.dimen.com.br/poker-industry-pro-2024-07-07-id-39266.html)

Baixar Pixbet Clássico: Guia Completo

A Pixbet é uma reputada casa de apostas online, conhecida por como jogar no pixbet roleta rapidez e eficácia. Dentre os seus diferenciais, destaca-se o processo de saque mais rápido do mundo por meio do PIX. Mas como baixar o aplicativo Pixbet clássico? Veja nossa orientação passo a passo!

Why Baixar o Pixbet?

Com uma interface intuitiva e fácil de usar, o Pixbet é uma excelente alternativa para quem deseja entrar no mundo das apostas esportivas ou jogos de cassino. Oferecendo múltiplas modalidades de apostas e até previsiones grátis, o aplicativo atende desde iniciantes até apostadores experientes.

The Primeira Passo: Visite o Site Oficial da Pixbet

Inicie por visitar o site oficial da Pixbet usando seu navegador móvel. Dessa forma, você terá acesso a versão completa do site e pode iniciar o processo de download do aplicativo clássico. Segunda Etapa: Baixe o APK Pixbet

Na página principal do site, localize o botão "Download Pixbet APK". Clique nele para acessar a página de download. O download em como jogar no pixbet roleta si pode ser executado simplesmente tocando no botão "Download" na página seguinte. Caso necessário, aceite as permissões solicitadas.

#### Terceira Etapa: Instale o Aplicativo

Para realizar a instalação, acesse as configurações do seu celular Android. Na seção "Apps", procure a opção "Gerenciar Apps" e, em como jogar no pixbet roleta seguida, ative a opção "Permitir fontes desconhecidas". Agora basta tocar no arquivo baixado e, então, clickar em como jogar no pixbet roleta "Instalar". Aguarde a conclusão do processo de instalação antes de abrir o

aplicativo Pixbet.

É Assim de Fácil!

Foi simples assim baixar o Pixbet clássico para seu dispositivo Android! Agora tenha acesso rápido e conveniente para realizar suas apostas prediletas.

Certos Problemas ou Dúvidas? Aqui Estamos para Ajudar!

Confiamos que, seguindo nossas orientações passo a passo, o processo de baixar e instalar o aplicativo Pixbet tenha sido realizado com sucesso. No entanto, caso encontre dificuldades ou surgirem questões adicionais, estará bem-vindo para nos contatar por meio da seção "Fale conosco". A nossa equipe de atendimento está à disposição para assegurar a melhor experiência possível aos nossos usuários.

# **como jogar no pixbet roleta :pixbet erro 500**

Bem-vindo ao Bet365, o lar dos melhores jogos de slot e esportes online! Com uma ampla gama de opções e promoções imperdíveis, o Bet365 oferece uma experiência de jogo emocionante e gratificante.

O Bet365 é o destino perfeito para os amantes de jogos de slot. Com uma seleção incrível de jogos dos principais provedores, há algo para todos os gostos e níveis de habilidade. Mergulhe no mundo dos caça-níqueis clássicos, de {sp} e progressivos, com temas e gráficos envolventes que irão mantê-lo entretido por horas. Além disso, o Bet365 oferece promoções e torneios exclusivos, dando a você a chance de ganhar prêmios ainda maiores.

pergunta: Quais são os jogos de slot mais populares no Bet365?

resposta: O Bet365 oferece uma ampla gama de jogos de slot populares, incluindo Starburst, Book of Dead e Gonzo's Quest.

pergunta: Como faço para depositar e sacar dinheiro no Bet365?

Você está procurando uma plataforma de apostas on-line confiável e emocionante? Não procure mais do que Pixbet! Com o nosso código exclusivo F12VIP, novos jogadores podem se registrar em como jogar no pixbet roleta torneios na nossa Plataforma.

Mas o que é código F12VIP e como ele pode ajudá-lo?

O código F12VIP é uma promoção única oferecida pela Pixbet para novos jogadores. Ao inserir este códigos durante o registro, você receberá um bônus de boas-vindas especial até US R\$ 100!

Com o código F12VIP, você também terá acesso a promoções exclusivas e torneios disponíveis apenas para nossos jogadores VIP.

Na Pixbet, estamos empenhados em como jogar no pixbet roleta fornecer aos nossos jogadores a melhor experiência possível. A nossa plataforma de fácil utilização foi concebida para facilitar o seu acesso e fazer as suas apostas com rapidez ou segurança

## **como jogar no pixbet roleta :brisablaze**

# **Oscar De La Hoya: "Uma Tempestade como jogar no pixbet roleta Busca de um Novo Rei do Boxe"**

O vórtex debruçado sobre a vida de Oscar De La Hoya no boxe ressurgiu com força renovada como jogar no pixbet roleta Las Vegas, esta semana. Na manhã de segunda-feira, enquanto ele conversava animadamente comigo de como jogar no pixbet roleta casa como jogar no pixbet roleta Los Angeles, tudo parecia bem diferente. Naquela sexta-feira à noite, como jogar no pixbet roleta Las Vegas, Jaime Munguia, promovido por De La Hoya e como jogar no pixbet roleta empresa Golden Boy, enfrentará Canelo Álvarez, o campeão mundial indiscutível dos supermédios e ainda o maior nome do boxe.

Antes disso, De La Hoya refletiu sobre a amargura de como jogar no pixbet roleta rivalidade com Canelo, seu antigo protegido. O ex-campeão mundial de seis pesos acredita que Munguia alcançará uma grande vitória sobre Canelo e pôr fim a uma era no boxe. Isso iluminou o rosto de De La Hoya.

Oscar De La Hoya foi um campeão mundial como jogar no pixbet roleta seis categorias de peso.

Até agora, tudo parecia jogo de acordo com o planejado para o trunfo da Golden Boy. No entanto, tumulto e embaraço eclodiram duas noites depois. Após Canelo e De La Hoya trocarem farpas acaloradas durante a conferência de imprensa de ontem como jogar no pixbet roleta Vegas, revelou-se que o lutador Ryan Garcia, promovido por De La Hoya, havia testado positivo para a substância banida e anabólica ostarina tanto antes como depois de como jogar no pixbet roleta luta contra Devin Haney.

Canelo e De La Hoya como jogar no pixbet roleta tempos mais felizes como jogar no pixbet roleta 2010.

De La Hoya foi então novamente atirado de volta para a polêmica, enquanto a notícia do teste positivo de Garcia desenhava uma triste sombra sobre a declaração inicial de De La Hoya.

### **As Expectativas de Golden Boy**

"É um grande momento para o boxe", entusiasmou-se De La Hoya. "É um grande momento para os lutadores. A Golden Boy está fazendo coisas maravilhosas para o esporte de lutas, então temos que continuar fazendo as lutas certas e construindo as estrelas de amanhã. É isso que fazemos de melhor."

### **Lutas Marcantes no Passado**

Considerada como jogar no pixbet roleta relação conturbada com Canelo, De La Hoya afirmou que, embora ele continue atuando como promotor, a luta é tudo o que importa.

### **Palavras Amargas**

Canelo e De La Hoya trocaram insultos e farpas invectivas, o que resultou como jogar no pixbet roleta seguranças robustas intervindo para contenção.

### **Um Novo Rei do Boxe?**

De La Hoya fará parte da expectativa enfrentando a luta de Munguia e Canelo no final de semana, confiante como jogar no pixbet roleta ver seu protégido conquistar a vitória e consolidar seu reinado.

**Registro Idade Número de Lutas Início da Carreira**

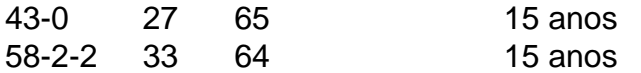

Author: condlight.com.br Subject: como jogar no pixbet roleta Keywords: como jogar no pixbet roleta Update: 2024/7/7 8:52:02